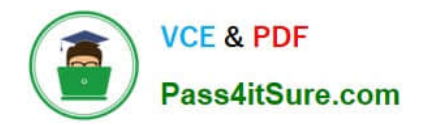

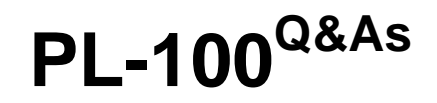

Microsoft Power Platform App Maker

# **Pass Microsoft PL-100 Exam with 100% Guarantee**

Free Download Real Questions & Answers **PDF** and **VCE** file from:

**https://www.pass4itsure.com/pl-100.html**

100% Passing Guarantee 100% Money Back Assurance

Following Questions and Answers are all new published by Microsoft Official Exam Center

**C** Instant Download After Purchase

- **83 100% Money Back Guarantee**
- 365 Days Free Update
- 800,000+ Satisfied Customers

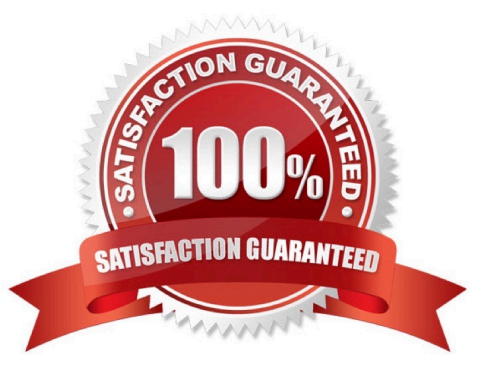

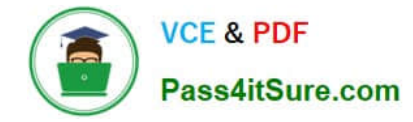

### **QUESTION 1**

You have been tasked with creating apps for your company.

You want to make use of a Power Platform tool that will make sure that an email is sent to a manager whenever a specified event occurs.

You make use of Canvas app.

Does the action achieve your objective?

A. Yes, it does

B. No, it does not

Correct Answer: B

### **QUESTION 2**

Note: This question is part of a series of questions that present the same scenario. Each question in the series contains a unique solution that might meet the stated goals. Some question sets might have more than one correct solution, while

others might not have a correct solution.

After you answer a question in this section, you will NOT be able to return to it. As a result, these questions will not appear in the review screen.

You are creating a canvas app.

You need to automatically detect bicycles in pictures taken with the camera.

Proposed solution:

1.

Create an Object Detection custom model in AI Builder.

2.

Train the model with pictures of bicycles and then publish the trained model.

3.

Add the Object Detector control to your canvas app. Does the solution meet the goal?

A. Yes

B. No

Correct Answer: A

To train an object detection model to recognize your objects, you have to gather images that contain those objects.

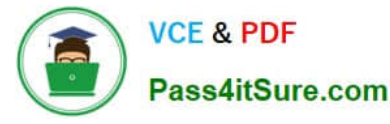

The first thing you\\'ll do when you create an AI Builder object detection model is to define its domain.

Upload images

Then Train and publish your object detection model

The object detector component takes a photo or loads an image file to do an object detection scan. On a mobile device, the user chooses between taking a photo or selecting one already available in the device user interface. When an image

is selected, the component automatically scans it to identify objects.

Reference: https://docs.microsoft.com/en-us/ai-builder/prediction-overview https://docs.microsoft.com/en-us/aibuilder/object-detector-component-in-powerapps

### **QUESTION 3**

#### DRAG DROP

You are an app builder for a medical office. The medical office uses activities to book appointments and business process flows to track patient status. The cleaning staff wants the app to connect directly to a Microsoft Excel workbook to track

cleaning tasks. The office does not have access to reporting tools including Power BI.

You need to create apps for the following groups of users. Apps must not require customizations or the use of additional products.

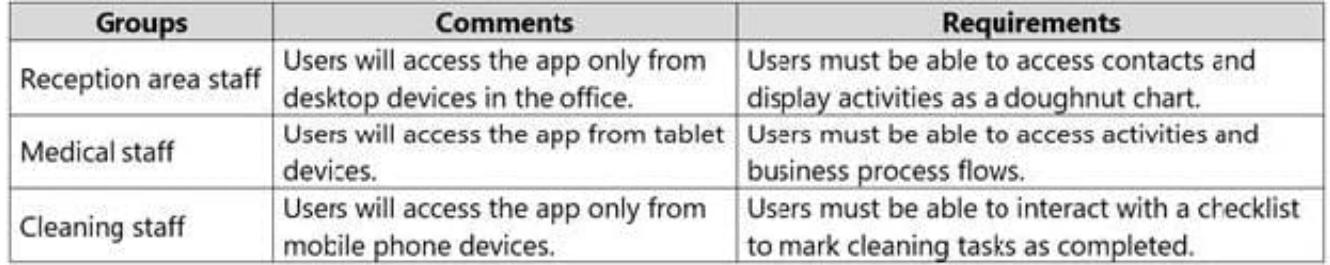

Which type of app should you build for each group? To answer, drag the appropriate app types to the correct groups. Each app type may be used once, more than once, or not at all. You may need to drag the split bar between panes or scroll to view content.

NOTE: Each correct selection is worth one point.

Select and Place:

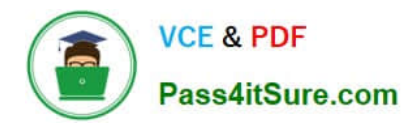

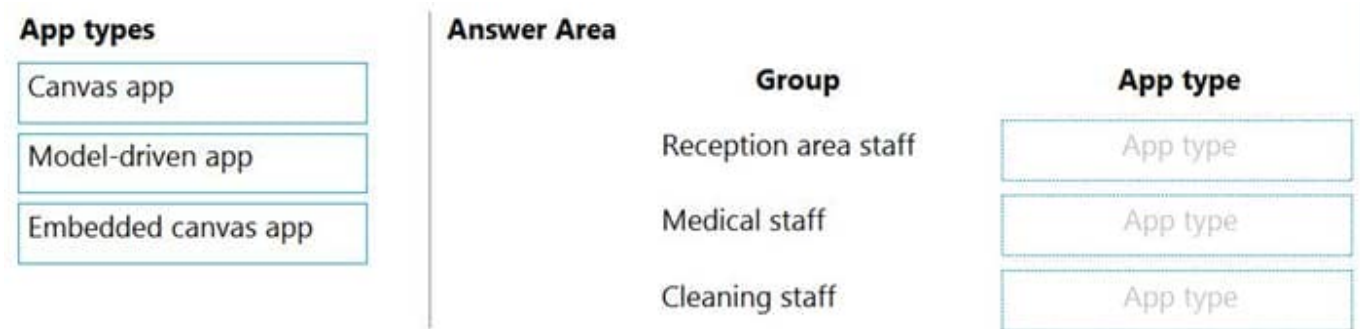

### Correct Answer:

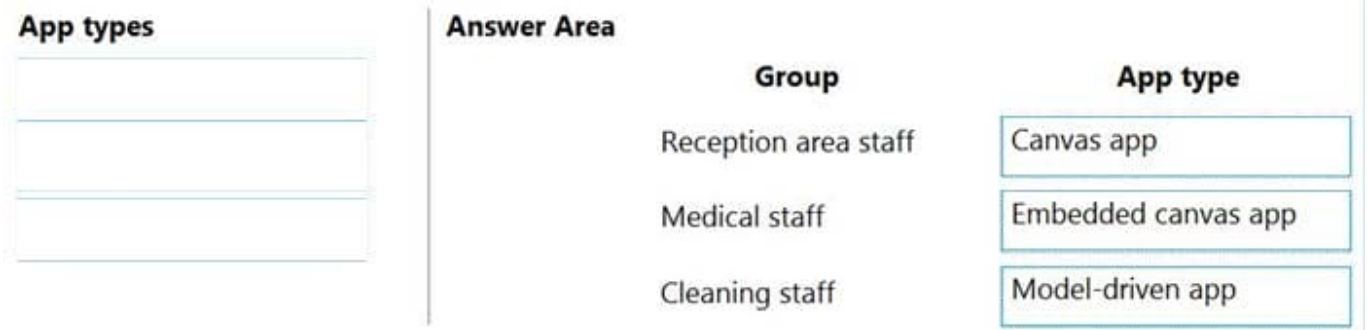

Reference: https://docs.microsoft.com/en-us/powerapps/maker/model-driven-apps/embedded-canvas-app-guidelines

https://global.hitachi-solutions.com/blog/canvas-vs-model-driven-apps

### **QUESTION 4**

#### DRAG DROP

You are deploying solutions from development environments into test environments.

You need to gather solution information.

What should you do? To answer, drag the appropriate actions to the correct scenarios. Each action may be used once, more than once, or not at all. You may need to drag the split bar

between panes or scroll to view content.

NOTE: Each correct selection is worth one point.

Select and Place:

# **Options**

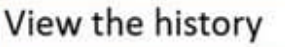

Show dependencies

View solution layers

Run the Solution checker

### **Answer Area**

Scenario

Find the deployment outcome

Determine, in which version, a type change occurred

Determine if any components are missing

Correct Answer:

## **Action**

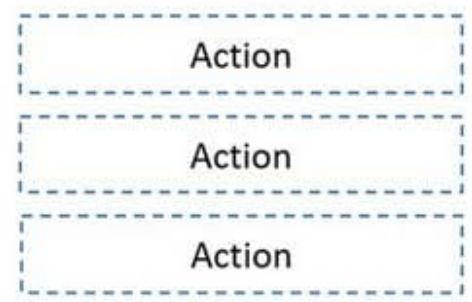

## **Options**

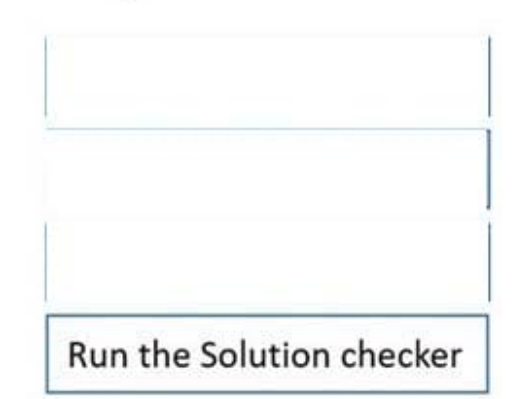

**Answer Area** 

Scenario

Find the deployment outcome

Determine, in which version, a type change occurred

Determine if any components are missing

Box 1: View the history

The solution history displays information such as solution version, solution publisher, type of operation, operation start and end time, and operation status.

Box 2: View solution layers

The see solution layers\\' feature allows you to view all component changes that occur due to solution changes over time. Within a solution layer, you can drill down to view specific changed and unchanged property details for a component.

The see solution layers\\' feature:

Let\\'s you see the order in which a solution changed a component.

Let\\'s you view all properties of a component within a specific solution, including the changes to the component.

Box 3: Show dependencies

As a result of dependency tracking the following behaviors are enforced:

Export of a solution warns the user if there are any missing components that could cause failure when importing that solution in another system.

Reference:

https://docs.microsoft.com/en-us/powerapps/maker/data-platform/solution-history

### **Action**

View the history

View solution layers

Show dependencies

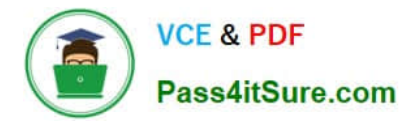

https://docs.microsoft.com/en-us/powerapps/maker/data-platform/solution-layers

https://docs.microsoft.com/en-us/power-platform/alm/dependency-tracking-solution-components

### **QUESTION 5**

Note: This question is part of a series of questions that present the same scenario. Each question in the series contains a unique solution that might meet the stated goals. Some question sets might have more than one correct solution, while

others might not have a correct solution.

After you answer a question in this section, you will NOT be able to return to it. As a result, these questions will not appear in the review screen.

A company is deploying Microsoft Power Platform components to streamline a job candidate screening process.

The human resources (HR) representatives of the company plan to attend school career fairs. The HR representatives must qualify and enter potential job candidates into a Power Apps app. The HR representatives must enter the following

information for each candidate:

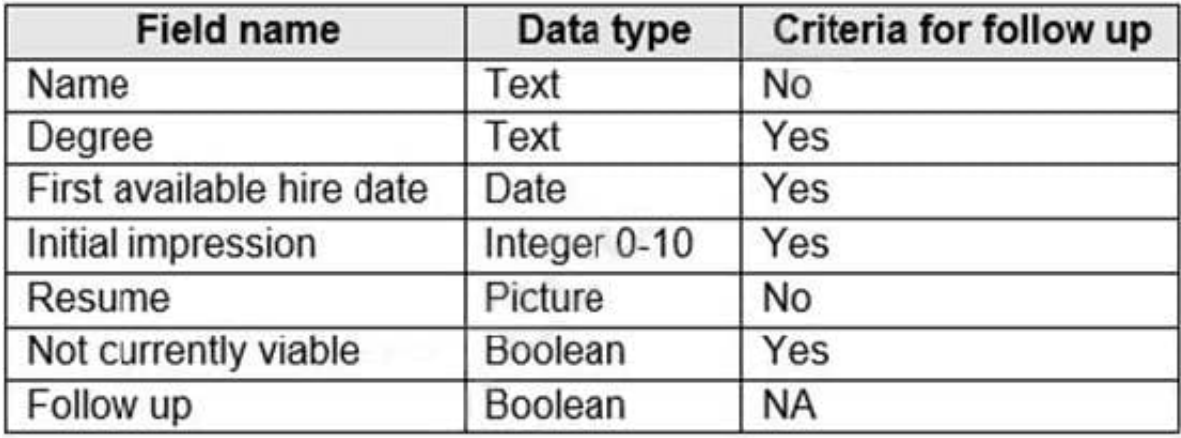

If a candidate is currently unqualified for a job position but would eventually qualify based on follow-up criteria, the followup checkbox must be selected or cleared in the system immediately.

The company plans to create a similar Power Apps app that will contain the same business use case, but for internal employees and promotions.

You need to create a Power Apps app solution to automatically mark the candidate for follow up.

Proposed solution: Use a Common Data Service workflow with a PowerQuery on the data entity.

Does the solution meet the goal?

A. Yes

B. No

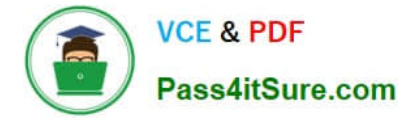

#### Correct Answer: A

Process (Workflow) table/entity reference is a set of logical rules that define the steps necessary to automate a specific business process, task, or set of actions to be performed.

Common Data Service workflow support: Filter triggers based on which attributes change - You can control which field changes trigger your automated flows. For example, trigger your flow only when the status field changes while ignoring all other fields that may change.

Reference: https://docs.microsoft.com/en-us/business-applications-release-notes/april19/microsoft-flow/automatedparity-classic-common-data-service-workflows

[Latest PL-100 Dumps](https://www.pass4itsure.com/pl-100.html) [PL-100 PDF Dumps](https://www.pass4itsure.com/pl-100.html) [PL-100 Study Guide](https://www.pass4itsure.com/pl-100.html)